МИНИСТЕРСТВО НАУКИ И ВЫСШЕГО ОБРАЗОВАНИЯ РОССИЙСКОЙ ФЕДЕРАЦИИ Федеральное государственное бюджетное образовательное учреждение высшего образования «КУБАНСКИЙ ГОСУДАРСТВЕННЫЙ УНИВЕРСИТЕТ» Факультет компьютерных технологий и прикладной математики

 $\frac{1}{2}$ проректор по учебной работе, качеству образования – первый проректор  $X$ агуров Т.А. *подпись* 

«27» мая 2022 г.

# **РАБОЧАЯ ПРОГРАММА ДИСЦИПЛИНЫ**

Б1.О.33 «Разработка пользовательского WEB интерфейса»

Направление подготовки 09.03.03 Прикладная информатика

Направленность (профиль) Прикладная информатика в экономике

Форма обучения очная

Квалификация бакалавр

Краснодар 2022

Рабочая программа дисциплины «Разработка пользовательского WEB интерфейса» составлена в соответствии с федеральным государственным образовательным стандартом высшего образования (ФГОС ВО) по направлению подготовки 09.03.03Прикладная информатика.

Программу составил(и): С. Г. Синица, доцент, канд. техн. наук  $\mu$ . С. Самилия, должность, ученая степень, ученое звание И.О. Фамилия, должность, ученая степень, ученое звание

И.О. Фамилия, должность, ученая степень, ученое звание подпись

Рабочая программа дисциплины «Разработка пользовательского WEB интерфейса» утверждена на заседании кафедры информационных технологий протокол №13 от «18» мая 2022 г. Заведующий кафедрой (разработчика) В. В. Полколзин подпись

\_\_\_\_\_\_\_\_\_\_\_\_\_\_\_\_\_\_\_\_\_\_\_\_\_\_\_\_\_\_\_\_\_\_\_\_\_\_\_\_\_\_ \_\_\_\_\_\_\_\_\_\_\_\_\_\_\_\_

Рабочая программа обсуждена на заседании кафедры анализа данных и искусственного интеллекта протокол №10 от «18» мая 2022 г. Заведующий кафедрой (выпускающей) А. В. Коваленко

Утверждена на заседании учебно-методической комиссии факультета компьютерных технологий и прикладной математики протокол №6 от «25» мая 2022 г. Председатель УМК факультета А. В. Коваленко

Рецензенты:

Бегларян М. Е., зав. кафедрой социально-гуманитарных и естественнонаучных дисциплин СКФ ФГБОУВО «Российский государственный университет правосудия», канд. физ.-мат. наук, доцент

Рубцов Сергей Евгеньевич, кандидат физико-математических наук, доцент кафедры математического моделирования ФГБГОУ «КубГУ»

подпись

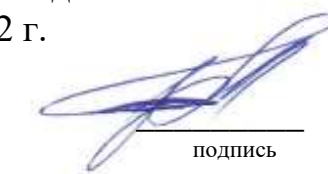

подпись

# **1 Цели и задачи изучения дисциплины (модуля) 1.1 Цель освоения дисциплины**

Получение практических навыков и теоретической базы для проектирования и реализации пользовательских интерфейсов с применением современных вебтехнологий.

## **1.2 Задачи дисциплины**

1. Изучить основы веб-технологий и верстку веб-страниц при помощи HTML 5 и CSS 3.

2. Изучить фреймворки компонентов и методологии разработки, такие как Bootstrap, БЭМ.

3. Освоить программирование на JavaScript в функциональном и объектноориентированном стиле для разработки пользовательского веб-интерфейса и коммуникации с веб-сервисами.

4. Получить представление о возможностях и ограничениях современных браузеров. 5. Изучить основы компонентной разработки веб-приложений на примере феймворка React или Vue.JS.

## **1.3 Место дисциплины (модуля) в структуре образовательной программы**

Дисциплина «Разработка пользовательского WEB интерфейса» относится к «Обязательная часть» Блока 1 «Дисциплины (модули)» учебного плана.

## **1.4 Перечень планируемых результатов обучения по дисциплине (модулю), соотнесенных с планируемыми результатами освоения образовательной программы**

Изучение данной учебной дисциплины направлено на формирование у обучающихся следующих компетенций:

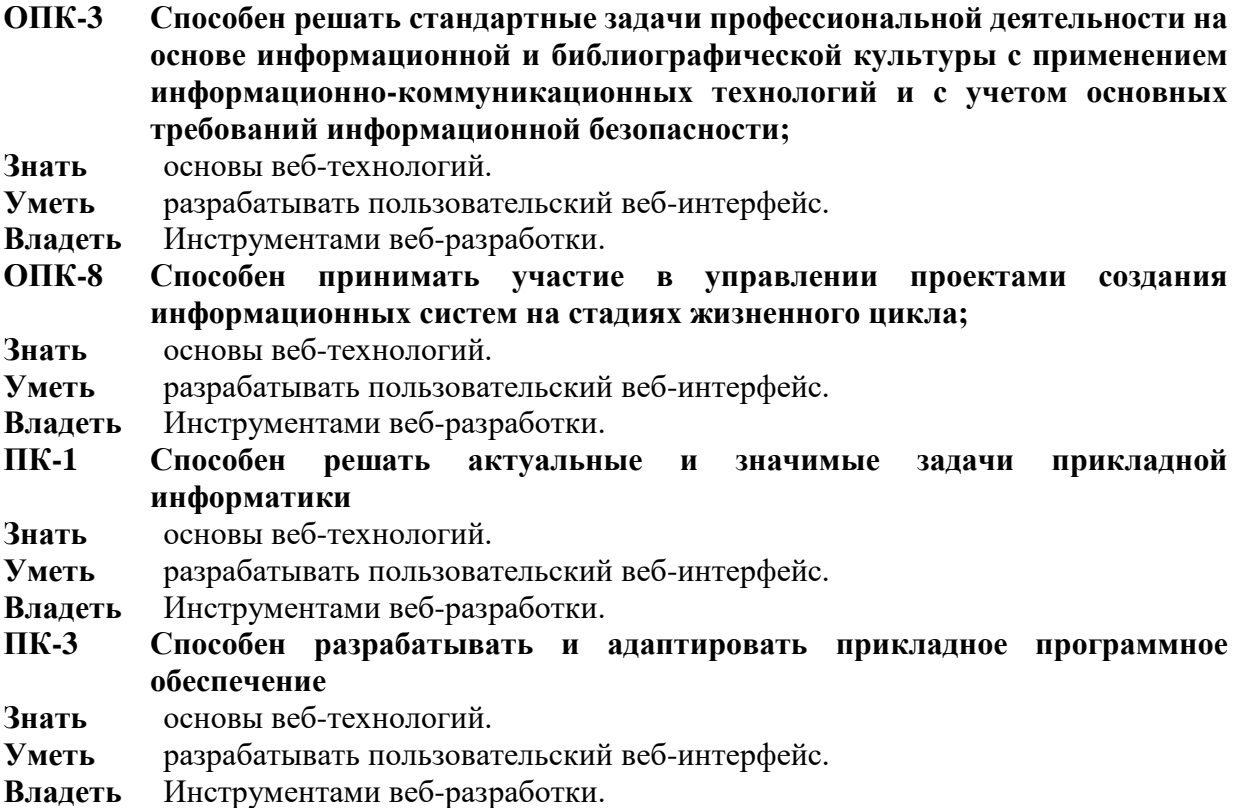

## **2. Структура и содержание дисциплины**

**2.1 Распределение трудоёмкости дисциплины по видам работ**

Общая трудоёмкость дисциплины составляет 4 зач. ед. (144часов), их распределение по видам работ представлено в таблице

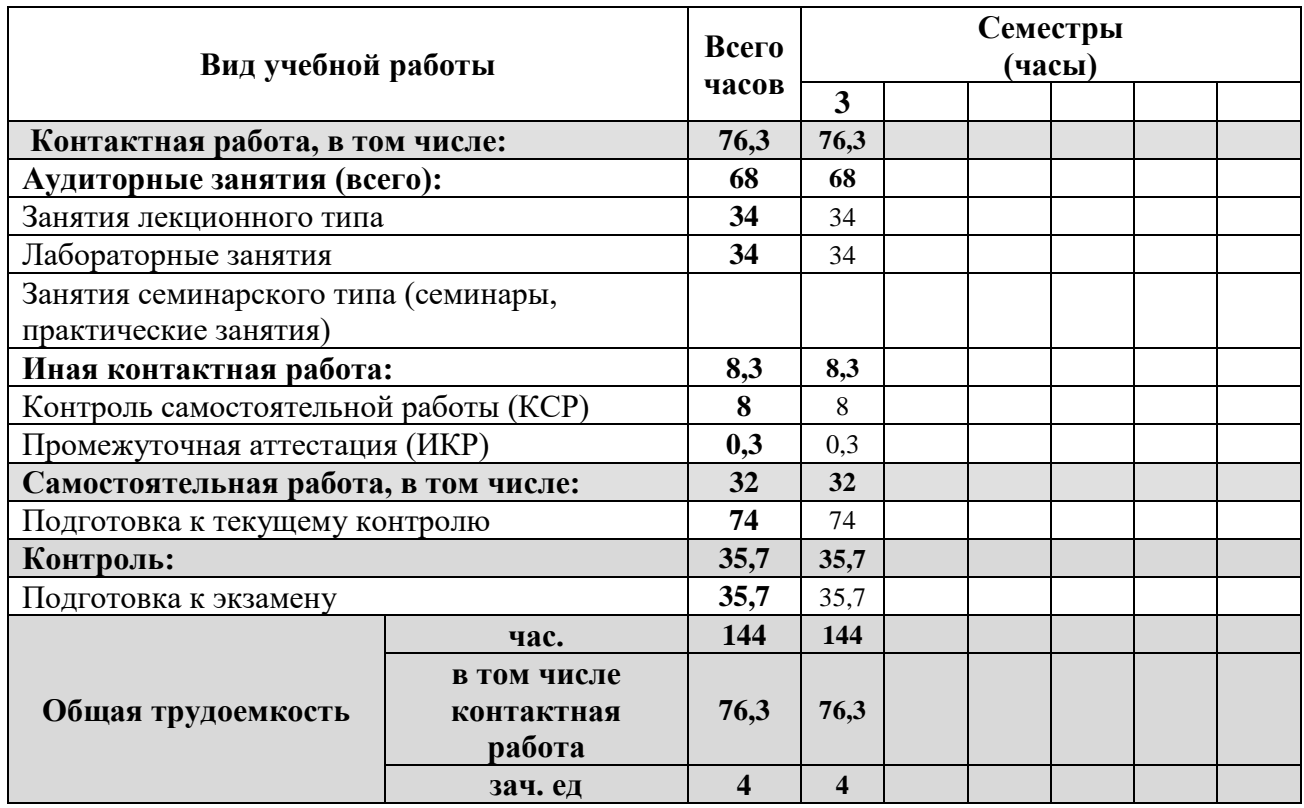

#### **2.2 Структура дисциплины**

Распределение видов учебной работы и их трудоемкости по разделам дисциплины. Разделы (темы) дисциплины, изучаемые в 3 семестре

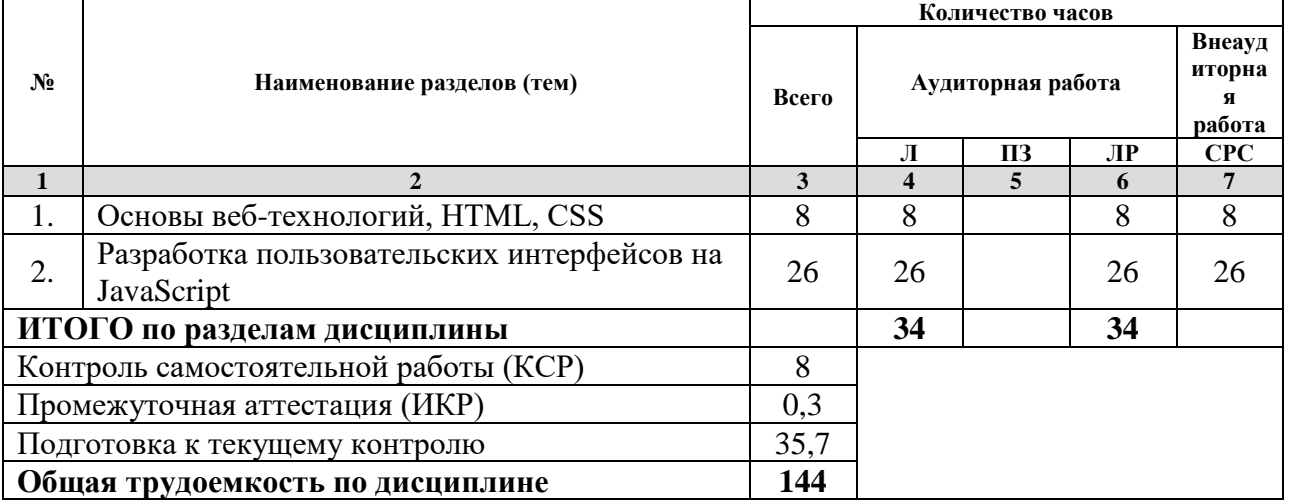

*Примечание: Л – лекции, ПЗ – практические занятия/семинары, ЛР – лабораторные занятия, СРС – самостоятельная работа студента*

**2.3 Содержание разделов (тем) дисциплины 2.3.1 Занятия лекционного типа**

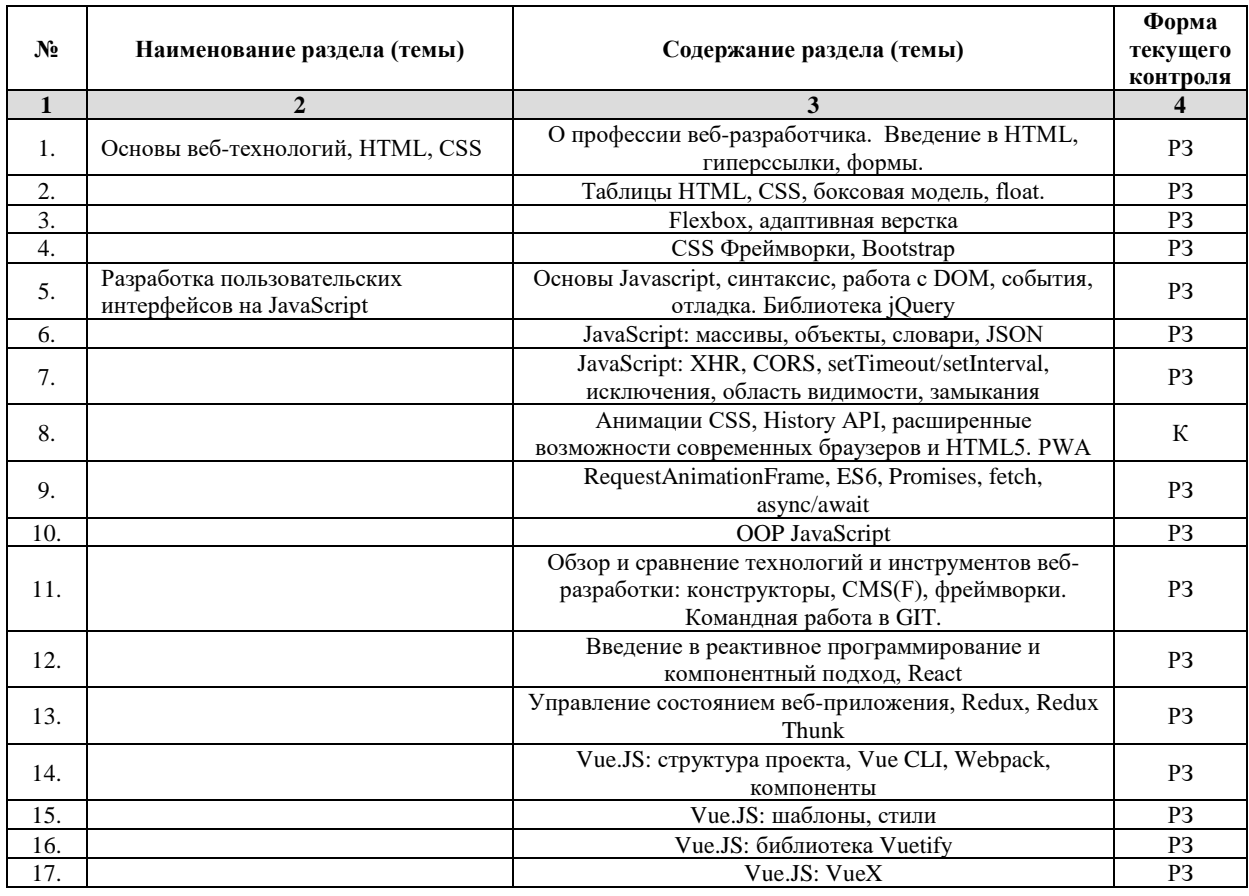

*Примечание: ЛР – отчет/защита лабораторной работы, КП - выполнение курсового проекта, КР - курсовой работы, РГЗ - расчетно-графического задания, Р - написание реферата, Э - эссе, К - коллоквиум, Т – тестирование, РЗ – решение задач.*

#### **2.3.2 Занятия семинарского типа**

*Примечание: ЛР – отчет/защита лабораторной работы, КП - выполнение курсового проекта, КР - курсовой работы, РГЗ - расчетно-графического задания, Р - написание реферата, Э - эссе, К - коллоквиум, Т – тестирование, РЗ – решение задач.*

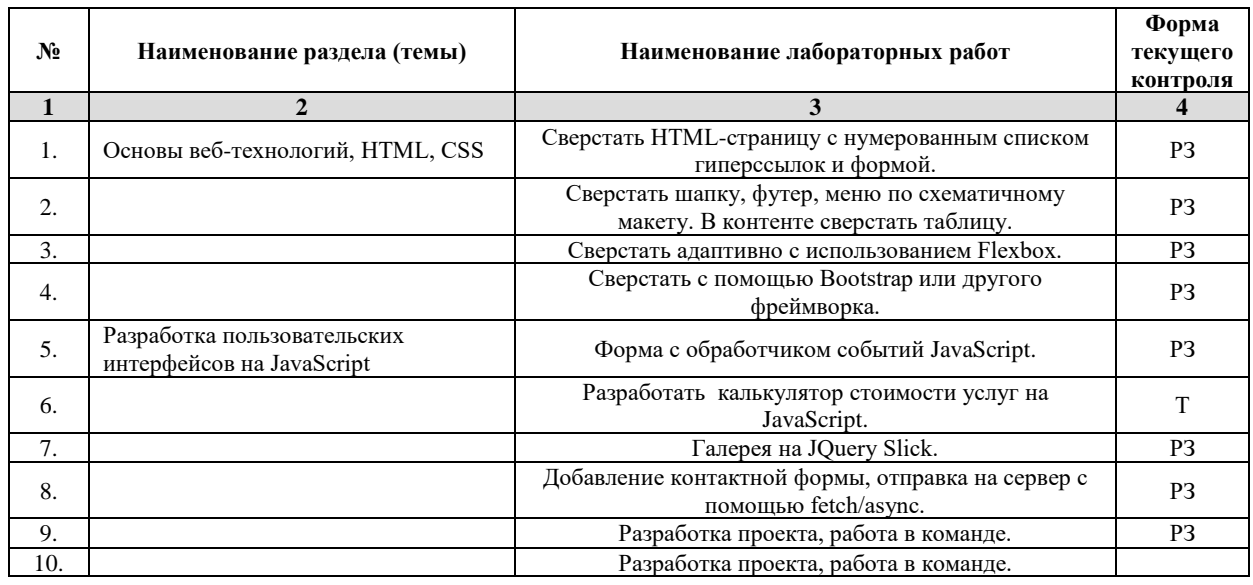

#### **2.3.3 Лабораторные занятия**

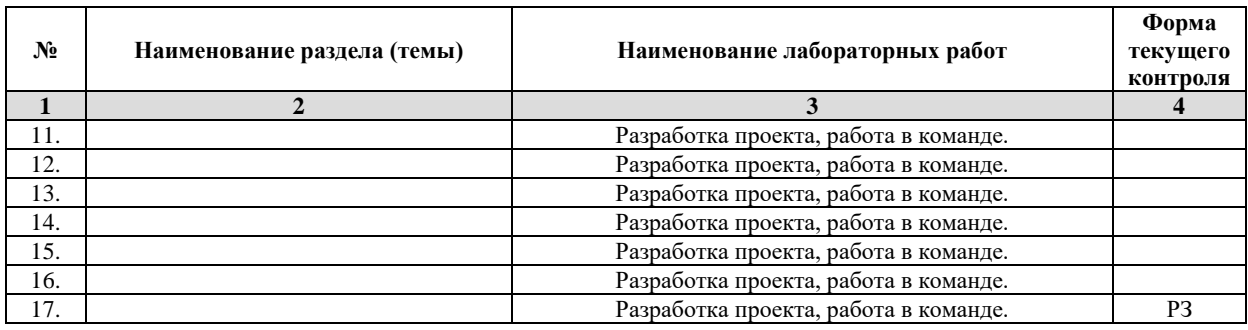

*Примечание: ЛР – отчет/защита лабораторной работы, КП - выполнение курсового проекта, КР - курсовой работы, РГЗ - расчетно-графического задания, Р - написание реферата, Э - эссе, К - коллоквиум, Т – тестирование, РЗ – решение задач.*

#### **2.3.4 Примерная тематика курсовых работ (проектов)** Нет

#### **2.4 Перечень учебно-методического обеспечения для самостоятельной работы обучающихся по дисциплине (модулю)**

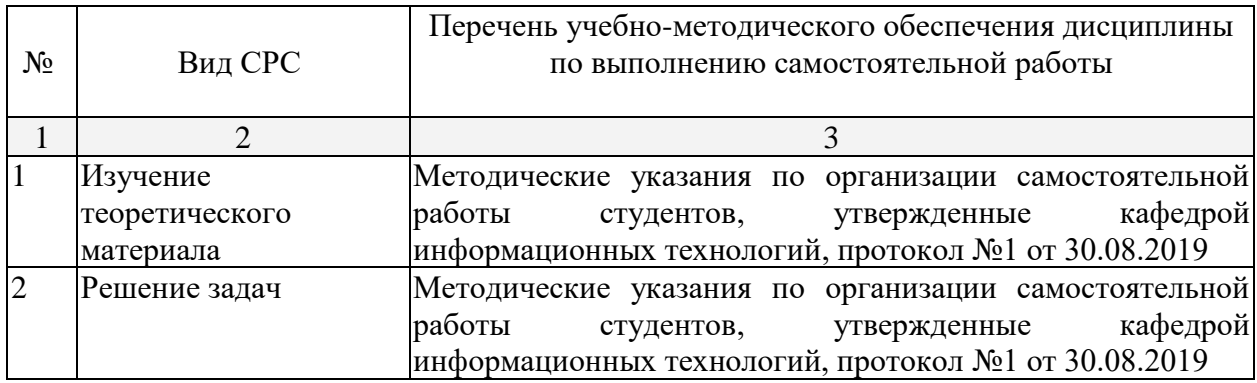

Учебно-методические материалы для самостоятельной работы обучающихся из числа инвалидов и лиц с ограниченными возможностями здоровья (ОВЗ) предоставляются в формах, адаптированных к ограничениям их здоровья и восприятия информации:

Для лиц с нарушениями зрения:

- в печатной форме увеличенным шрифтом,
- в форме электронного документа,
- в форме аудиофайла,
- в печатной форме на языке Брайля.
- Для лиц с нарушениями слуха:
- в печатной форме,
- в форме электронного документа.
- Для лиц с нарушениями опорно-двигательного аппарата:
- в печатной форме,
- в форме электронного документа,
- в форме аудиофайла.

Данный перечень может быть конкретизирован в зависимости от контингента обучающихся.

#### **3. Образовательные технологии**

В соответствии с требованиями ФГОС в программа дисциплины предусматривает использование в учебном процессе следующих образовательные технологии: чтение

лекций и проведение лабораторных работ с использованием дистанционных интернеттехнологий; метод малых групп, разбор практических задач и кейсов.

При обучении используются следующие образовательные технологии:

− Технология коммуникативного обучения – направлена на формирование коммуникативной компетентности студентов, которая является базовой, необходимой для адаптации к современным условиям межкультурной коммуникации.

− Технология разноуровневого (дифференцированного) обучения – предполагает осуществление познавательной деятельности студентов с учётом их индивидуальных способностей, возможностей и интересов, поощряя их реализовывать свой творческий потенциал. Создание и использование диагностических тестов является неотъемлемой частью данной технологии.

− Технология модульного обучения – предусматривает деление содержания дисциплины на достаточно автономные разделы (модули), интегрированные в общий курс.

− Информационно-коммуникационные технологии (ИКТ) - расширяют рамки образовательного процесса, повышая его практическую направленность, способствуют интенсификации самостоятельной работы учащихся и повышению познавательной активности. В рамках ИКТ выделяются 2 вида технологий:

− Технология использования компьютерных программ – позволяет эффективно дополнить процесс обучения языку на всех уровнях.

− Интернет-технологии – предоставляют широкие возможности для поиска информации, разработки научных проектов, ведения научных исследований.

− Технология индивидуализации обучения – помогает реализовывать личностноориентированный подход, учитывая индивидуальные особенности и потребности учащихся.

− Проектная технология – ориентирована на моделирование социального взаимодействия учащихся с целью решения задачи, которая определяется в рамках профессиональной подготовки, выделяя ту или иную предметную область.

− Технология обучения в сотрудничестве – реализует идею взаимного обучения, осуществляя как индивидуальную, так и коллективную ответственность за решение учебных задач.

− Игровая технология – позволяет развивать навыки рассмотрения ряда возможных способов решения проблем, активизируя мышление студентов и раскрывая личностный потенциал каждого учащегося.

− Технология развития критического мышления – способствует формированию разносторонней личности, способной критически относиться к информации, умению отбирать информацию для решения поставленной задачи.

Комплексное использование в учебном процессе всех вышеназванных технологий стимулируют личностную, интеллектуальную активность, развивают познавательные процессы, способствуют формированию компетенций, которыми должен обладать будущий специалист.

Основные виды интерактивных образовательных технологий включают в себя:

− работа в малых группах (команде) - совместная деятельность студентов в группе под руководством лидера, направленная на решение общей задачи путём творческого сложения результатов индивидуальной работы членов команды с делением полномочий и ответственности;

− проектная технология - индивидуальная или коллективная деятельность по отбору, распределению и систематизации материала по определенной теме, в результате которой составляется проект;

− анализ конкретных ситуаций - анализ реальных проблемных ситуаций, имевших место в соответствующей области профессиональной деятельности, и поиск вариантов лучших решений;

− развитие критического мышления – образовательная деятельность, направленная на развитие у студентов разумного, рефлексивного мышления, способного выдвинуть новые идеи и увидеть новые возможности.

Подход разбора конкретных задач и ситуаций широко используется как преподавателем, так и студентами во время лекций, лабораторных занятий и анализа результатов самостоятельной работы. Это обусловлено тем, что при исследовании и решении каждой конкретной задачи имеется, как правило, несколько методов, а это требует разбора и оценки целой совокупности конкретных ситуаций.

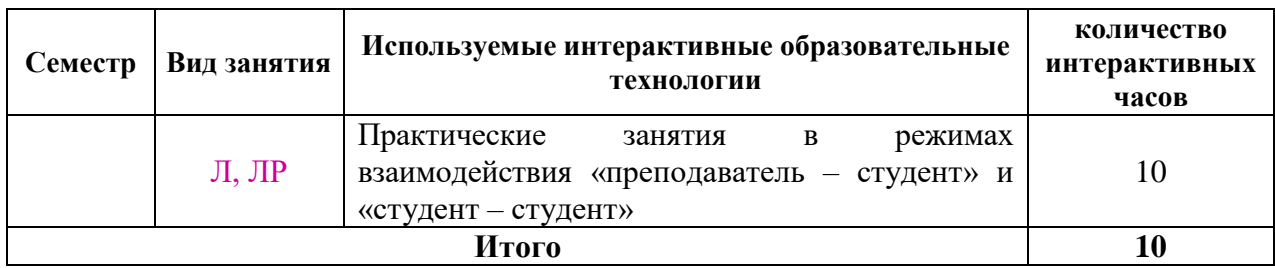

*Примечание: Л – лекции, ПЗ – практические занятия/семинары, ЛР – лабораторные занятия, СРС – самостоятельная работа студента*

Темы, задания и вопросы для самостоятельной работы призваны сформировать навыки поиска информации, умения самостоятельно расширять и углублять знания, полученные в ходе лекционных и практических занятий.

Подход разбора конкретных ситуаций широко используется как преподавателем, так и студентами при проведении анализа результатов самостоятельной работы.

Для лиц с ограниченными возможностями здоровья предусмотрена организация консультаций с использованием электронной почты.

Для лиц с нарушениями зрения:

– в печатной форме увеличенным шрифтом,

– в форме электронного документа.

Для лиц с нарушениями слуха:

– в печатной форме,

– в форме электронного документа.

Для лиц с нарушениями опорно-двигательного аппарата:

– в печатной форме,

– в форме электронного документа.

Для лиц с ограниченными возможностями здоровья предусмотрена организация консультаций с использованием электронной почты.

Данный перечень может быть конкретизирован в зависимости от контингента обучающихся.

#### **1. Оценочные и методические материалы**

**4.1 Оценочные средства для текущего контроля успеваемости и промежуточной аттестации**

Оценочные средства предназначены для контроля и оценки образовательных достижений обучающихся, освоивших программу учебной дисциплины «название дисциплины».

Оценочные средства включает контрольные материалы для проведения **текущего контроля** в форме тестовых заданий, разноуровневых заданий и **промежуточной аттестации** в форме вопросов и заданий к экзамену.

Оценочные средства для инвалидов и лиц с ограниченными возможностями здоровья выбираются с учетом их индивидуальных психофизических особенностей.

– при необходимости инвалидам и лицам с ограниченными возможностями здоровья предоставляется дополнительное время для подготовки ответа на экзамене;

– при проведении процедуры оценивания результатов обучения инвалидов и лиц с ограниченными возможностями здоровья предусматривается использование технических средств, необходимых им в связи с их индивидуальными особенностями;

– при необходимости для обучающихся с ограниченными возможностями здоровья и инвалидов процедура оценивания результатов обучения по дисциплине может проводиться в несколько этапов.

Процедура оценивания результатов обучения инвалидов и лиц с ограниченными возможностями здоровья по дисциплине (модулю) предусматривает предоставление информации в формах, адаптированных к ограничениям их здоровья и восприятия информации:

Для лиц с нарушениями зрения:

– в печатной форме увеличенным шрифтом,

– в форме электронного документа.

Для лиц с нарушениями слуха:

– в печатной форме,

– в форме электронного документа.

Для лиц с нарушениями опорно-двигательного аппарата:

– в печатной форме,

– в форме электронного документа.

Данный перечень может быть конкретизирован в зависимости от контингента обучающихся.

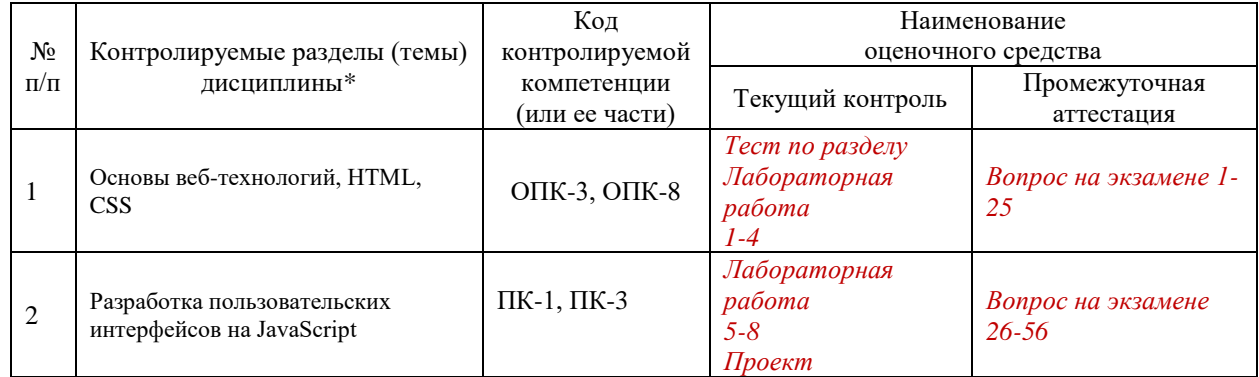

#### **Структура оценочных средств для текущей и промежуточной аттестации**

#### **Показатели, критерии и шкала оценки сформированных компетенций**

Соответствие **пороговому уровню** освоения компетенций планируемым результатам обучения и критериям их оценивания (оценка: **удовлетворительно /зачтено**):

**ОПК-3 Способен решать стандартные задачи профессиональной деятельности на основе информационной и библиографической культуры с применением информационно-коммуникационных технологий и с учетом основных требований информационной безопасности;**

**Знать Уметь Владеть**

**ОПК-8 Способен принимать участие в управлении проектами создания информационных систем на стадиях жизненного цикла;**

**Знать**

**Уметь**

**Владеть**

**ПК-1 Способен решать актуальные и значимые задачи прикладной информатики**

**Знать**

**Уметь**

**Владеть**

- **ПК-3 Способен разрабатывать и адаптировать прикладное программное обеспечение**
- **Знать**
- **Уметь**
- **Владеть**

Соответствие **базовому уровню** освоения компетенций планируемым результатам обучения и критериям их оценивания (оценка: **хорошо /зачтено**):

**ОПК-3 Способен решать стандартные задачи профессиональной деятельности на основе информационной и библиографической культуры с применением информационно-коммуникационных технологий и с учетом основных требований информационной безопасности;**

**Знать**

**Уметь**

**Владеть**

**ОПК-8 Способен принимать участие в управлении проектами создания информационных систем на стадиях жизненного цикла;**

**Знать**

**Уметь**

**Владеть**

**ПК-1 Способен решать актуальные и значимые задачи прикладной информатики**

**Знать**

**Уметь**

**Владеть**

**ПК-3 Способен разрабатывать и адаптировать прикладное программное обеспечение**

**Знать**

**Уметь**

**Владеть**

Соответствие **продвинутому уровню** освоения компетенций планируемым результатам обучения и критериям их оценивания (оценка: **отлично /зачтено**):

**ОПК-3 Способен решать стандартные задачи профессиональной деятельности на основе информационной и библиографической культуры с применением информационно-коммуникационных технологий и с учетом основных требований информационной безопасности;**

**Знать**

**Уметь**

**Владеть**

**ОПК-8 Способен принимать участие в управлении проектами создания информационных систем на стадиях жизненного цикла;**

**Знать**

**Уметь**

**Владеть**

## **ПК-1 Способен решать актуальные и значимые задачи прикладной информатики Знать Уметь Владеть ПК-3 Способен разрабатывать и адаптировать прикладное программное обеспечение Знать Уметь**

**Владеть**

#### **Типовые контрольные задания или иные материалы, необходимые для оценки знаний, умений, навыков и (или) опыта деятельности, характеризующих этапы формирования компетенций в процессе освоения образовательной программы**

#### ЗАДАНИЕ 1

Сверстать HTML 5 страницу с нумерованным списком гиперссылок и формой. Список должен содержать следующие гиперссылки: 1) абсолютную гиперссылку на главную страницу сайта example.com; 2) абсолютную на главную сайта example.com в протоколе https; 3) ссылку на файл на сервере FTP без авторизации; 4) ссылку на файл на сервере FTP с авторизацией; 5) ссылку на фрагмент страницы некоторого сайта; 6) ссылку на фрагмент текущей страницы; 7) ссылку с двумя параметрами в URL; 8) список ссылок основной навигации сайта с подписями title; 9) ссылку без href; 10) ссылку с пустым href; 11) ссылку, по которой запрещен переход поисковикам; 12) запрещенную для индексации поисковиками; 13) контекстную в тексте абзаца; 14) ссылку-изображение; 15) ссылки из прямоугольных и круглых областей картинки (HTML-тег map); 16) относительную на страницу в текущем каталоге; 17) относительную на страницу в каталоге about; 18) относительную на страницу в каталоге уровнем выше текущего; 19) относительную на страницу в каталоге двумя уровнями выше; 20) сокращенную на главную; 21) сокращенную ссылку на внутреннюю. Форма должна содержать следующие поля: 1) имя (текстовое поле); 2) e-mail (поле email); 3) дата рождения (поле даты); 4) пол (радиокнопки); 5) количество конечностей (радиокнопки); 6) сверхспособности: бессмертие, прохождение сквозь стены, левитация (множественный выбор из списка); 7) биография (многострочное текстовое поле); 8) с контрактом ознакомлен (а) (чекбокс); 9) кнопка «Отправить».

#### ЗАДАНИЕ 2

Добавить к странице в задании 1 таблицу, шапку, логотип, название сайта, подвал и меню со ссылками по схематичному макету: Таблица содержит строку-заголовок с названиями колонок, не менее 3 колонок и 5 строк, использует объединенные ячейки. Фон четных и нечетных строк различается. Шапка и подвал тянутся на всю ширину окна. Максимальная ширина контента и меню 960px с выравниванием по центру. Логотип обтекает слева название сайта, по горизонтали слева выравнивается по границе контента. CSS вынести в отдельный файл и подключить стили через id и классы. Использовать теги header, footer, nav.

#### ЗАДАНИЕ 3

Сверстать страницу из предыдущего задания адаптивно, Mobile First, с применением Flex Box и Media Query. 1. На смартфонах в портретном режиме ссылки в главном меню выводятся вертикальным списком. Шапка, навигация, контент и футер занимают  $100\%$ ширины экрана: На планшетах и десктопах страница выглядит как в предыдущем задании. Использовать Flex Box и Media Query. 2. Первыми грузятся правила для мобильных

телефонов. Затем, с помощью Media Query, подключаются правила для остальных размеров экрана (Mobile First). 3. В потоке HTML таблица предшествует форме. На смартфоне необходимо отобразить форму визуально выше таблицы (использовать Flex Box order).

## ЗАДАНИЕ 4

Сверстать страницу из задания 3 с помощью фреймворка Bootstrap или другого CSS фреймворка. Реализовать расположение элементов по сетке (допускается изменение размеров элементов в задании 3 для выравнивания по сетке). При реализации адаптивности применить принцип Mobile First. Для управления отступами margin и padding использовать средства фреймворка.

## ЗАДАНИЕ 5

Разработать на JavaScript калькулятор стоимости заказа. Калькулятор должен содержать: текстовое поле для ввода цены товара; - текстовое поле для ввода количества товара; кнопка подсчета стоимости. При нажатии на кнопку на странце выводится стоимость заказа, рассчитываемая как произведение цены и количества.

## ЗАДАНИЕ 6

Разработать на JavaScript калькулятор стоимости товара или услуги и добавить на страницу из предыдущего задания. Калькулятор должен содержать: - поле для ввода количества; выбор типа товара из списка (не менее 3-х вариантов); - выбор опции товара радиокнопкой (из двух и более вариантов); - выбор некоторого свойства товара чекбоксом. Опции и свойства товара зависят от выбранного типа товара и выводятся на форму динамически при смене типа товара: - первый тип товара не имеет дополнительных опций и свойств (радиокнопки и чекбокс не отображаются); - второй тип товара имеет только опции (радиокнопки отображаются, чекбокс – нет); - третий тип товара имеет только свойство (радиокнопки не отображаются, чекбокс отображается). В зависимости от количества, выбранного типа товара, выбранной опции или свойства динамически пересчитывается цена товара и выводится на странице без перезагрузки страницы при изменении значений элементов формы калькулятора.

## ЗАДАНИЕ 7

Реализовать галерею из 16 изображений одинакового размера в виде горизонтального слайдера. Всего на экране помещается четыре изображения, на смартфонах два. Галерея прокручивается влево и вправо без перезагрузки страницы кликом на иконки стрелок. Под галереей расположен «пейджер», отображающий количество страниц и текущую страницу.

#### ЗАДАНИЕ 8

Реализовать форму обратной связи с полями Имя, Email, сообщение, чекбокс согласия с политикой обработки персональных данных. Форма должна отображаться при клике на кнопку в попапе поверх страницы. На смартфоне форма должна полностью помещаться в экран без прокрутки. Внешний вид формы произвольный. При отображении попапа с формой необходимо менять URL страницы с помощью History API. Нажатие «Назад» в браузере должно закрывать форму. Данные из формы необходимо отправлять по нажатию кнопки Отправить без перезагрузки страницы с помощью XHR, jQuery AJAX или fetch и сохранять на сервер. Использовать сервер готового бекэнда для сохранения форм, например formcarry.com или slapform.com. После успешной отправки или ошибки отображать пользователю сообщение. Последние введенные в форму значения сохранять и восстанавливать при повторном открытии страницы с помощью LocalStorage API. При отправке формы очищать данные.

#### ПРОЕКТ

Обязательная часть проекта, выполняется самостоятельно или в команде 2 человека: Необходимо сверстать адаптивно (mobile-first) и реализовать на JavaScript веб-страницу, макеты которой находятся в архиве с заданием. Допускается использование других дизайнмакетов аналогичной сложности и с аналогичными функциями (выпадающее меню, форма, слайдер), в этом случае необходимо предоставить исходные дизайн-макеты на защите проекта. В файле page.png находится общий макет со всеми блоками страницы. В файле mobile.png находится макет страницы на смартфоне. В файле menu.png находится изображение выпадающего по наведению мышки меню. В файле mobile-menu.png находится изображение меню на мобильном устройстве. В файле fonts.txt находятся названия используемых на странице шрифтов. Шрифты необходимо найти и подключить самостоятельно. В шапке страницы отображается фоновое видео из файла video.mp4. Форма внизу страницы должна отправляться с помощью JavaScript без перезагрузки страницы на один из сервисов для сохранения форм из предыдущих заданий. Дополнительное задание повышенной сложности, выполняется обязательно в команде 2-3 человека (необходимо показать коммиты в git): Реализовать с помощью одного из популярных реактивных JS-фреймворков (React, Angular или Vue.js на выбор) отображение во всплывающем диалоговом окне контактной формы при нажатии на кнопку «связь с нами». Внешний вид и поля формы аналогичны форме внизу страницы в дизайн-мекете. Реализовать анимацию отображения и сокрытия формы с помощью RequestAnimationFrame. Желательно учитывать положение нажатой кнопки на экране для иллюстрации плавного изменения состояния приложения с помощью анимации в ответ на действия пользователя. Использовать LocalStorage для сохранения введенных ранее значений и History API для работы с URL текущей страницы аналогично предыдущему заданию. Предполагается использование компонента роутинга для фреймворка. Для отправки запроса на сервер использовать fetch. Во время выполнения запроса на сервер блокировать кнопку отправки и отображать анимацию на кнопке или форме. В случае ошибки при отправке запроса отобразить сообщение об ошибке с просьбой отправить форму еще раз. Для меню сайта и меню на смартфонах реализовать анимацию плавного отображения и сокрытия с помощью CSS-переходов (CSS-transition), CSS-анимации или JavaScript. Допускается использование библиотек для реализации анимации. Желательно использование Redux, MobX, VueX или другой аналогичной библиотеки для управления состоянием. Возможно использование специальных библиотек и компонентов работы с формами, таких как, например, Formik, а также библиотек компонентов, таких как Materialize, Vuetify и т. д. Допускается использовать любые возможности и дополнительные модули выбранного фреймворка.

#### **Зачетно-экзаменационные материалы для промежуточной аттестации (экзамен)**

#### **Вопросы для подготовки к экзамену**

1. Структура HTML-документа. Теги html, head, body, title. Пример.

2. Теги HTML: абзац, заголовки, div и span. Пример.

3. Теги HTML: таблица, строки, ячейки, объединение ячеек. Пример.

4. URL и гиперссылки HTML. Пример.

5. Формы HTML: атрибуты method и action, элементы submit и простые текстовые поля input. Пример.

6. Формы HTML: радиокнопки и чекбоксы. Пример.

7. Формы HTML: многострочное текстовое поле, поле выбора даты. Пример.

8. Формы HTML: поле выбора из списка, множественный выбор. Пример.

9. CSS: правила каскада, источники и способы подключения стилей.

10. CSS: правила каскада, селекторы.

11. CSS: боксовая модель позиционирования.

12. CSS: float.

13. CSS: абсолютное и относительное позиционирование.

14. Основные свойства элементов CSS: цвет и размер шрифта, фон элементов.

15. CSS-переходы и CSS-анимация. Примеры.

16. Возможности отладки CSS в браузере.

17. Верстка макетов по сетке. CSS Flexbox.

18. Адаптивная верстка. CSS Media Queries.

19. CSS фреймворк Bootstrap.

20. БЭМ.

21. Подгружаемые шрифты CSS. Пример.

22. HTML5 Video. Пример.

23. Основы SEO: факторы ранжирования на поиске, поисковая оптимизация вебстраниц.

24. Семантическая верстка HTML5.

25. Cтруктурированные данные schema.org.

26. Способы подключения JavaScript на страницу. Async и Defer.

27. Синтаксис основных операторов Javascript: создание переменных, условный оператор,

циклы. Примеры.

28. Создание и использование функций в JavaScript. Анонимные функции. Примеры. Встроенные математические функции.

29. Работа с DOM в JavaScript. Возможности встроенного объекта document. Примеры.

30. Обработка событий в JavaScript. Примеры.

31. Возможности отладки JavaScript в браузере.

32. Библиотека jQuery: подключение, примеры использования для поиска по DOM и изменения свойств элементов.

33. Массивы JavaScript. Создание и основные методы работы. Примеры.

34. Объекты JavaScript. Прототипы объектов. Примеры.

35. JSON: синтаксис, возможности, примеры использования.

36. Функция SetTimeout. Пример.

37. Функция SetInterval. Пример.

38. XMLHttpRequest. Синхронная и асинхронная работа. Примеры.

39. Замыкания в JavaScript. Пример.

40. Область видимости переменных. Операторы var, let и const. Подъем (hoisting). Автоматическое управление памятью в Javascript.

41. Исключения в Javascript.

42. Немедленно выполняемое функциональное выражение (IIFE).

43. ООП в JavaScript: общие принципы ООП, литерал объекта, точечная и скобочная

запись, пространства имен, использование функций в качестве классов, создание

объектов, свойства и методы.

44. ООП в JavaScript: наследование с помощью Object.create, конструктор, Function.call. Использование this.

45. ООП в JavaScript: множественное наследование, подмешивания.

46. Встроенный объект location. History API.

47. LocalStorage и SessionStorage.

48. Workers.

49. WebSockets.

50. Обзор и сравнение возможностей Canvas, SVG и WebGL.

51. Анимация с помощью RequestAnimationFrame.

52. Стрелочные функции ES6. Функции map, reduce, filter. Примеры использования.

53. Классы в ES6. Наследование с помощью Extends. Методы прототипа и статические методы.

54. Promise. Примеры.

55. Fetch. Пример.

56. Async/await. Примеры.

*Перечень компетенций (части компетенции), проверяемых оценочным средством*

ОПК-3, ОПК-8, ПК-1, ПК-3

**4.2 Методические материалы, определяющие процедуры оценивания знаний, умений, навыков и (или) опыта деятельности, характеризующих этапы формирования компетенций**

#### *Методические рекомендации, определяющие процедуры оценивания на зачете:*

Всего в курсе 8 заданий по 40 баллов, тест (коллоквиум) 20 баллов, проект 360 баллов (из них 100 обязательная часть и 260 дополнительное задание повышенной сложности) = 700 баллов. Для получения зачета необходимо набрать 250 баллов (60% всех возможных за задачи и обязательную часть проекта баллов) И получить 60 или более баллов за проект. Необходимо выполнить базовую часть проекта (верстка и JavaScript).

*Методические рекомендации, определяющие процедуры оценивания на экзамене:* На экзамене можно получить дополнительно до 300 баллов суммарно за два теоретических вопроса и задачу. Баллы за все задачи в семестре и баллы за ответ на экзамене суммируются.

Критерии оценивания на экзамене:

- отлично: 700+ баллов (70%)

- хорошо: 650+ баллов (65%)

- удовлетворительно: 600+ баллов (60%).

Для получения самоэкзамена (5 баллов) необходимо набрать 560 баллов (80% всех возможных за задачи баллов). Необходимо выполнить расширенную часть проекта (анимации, работа с фреймворком). Базовую часть можно выполнить самостоятельно или в команде 2 человека. Расширенную часть обязательно делать в команде 2-3 человека. В случае работы в команде необходимо показать коммиты в GIT от всех членов команды, каждому члену команды защитить свою часть работы. При сдаче в команде одинаковый балл за всю задачу ставится каждому члену команды.

#### *Методические рекомендации, определяющие процедуры оценивания тестов:*

Тестирование проводится с помощью LMS Moodle в середине семестра. Длительность теста 30 минут. Для прохождения теста необходимо правильно ответить на 75% вопросов.

Оценочные средства для инвалидов и лиц с ограниченными возможностями здоровья выбираются с учетом их индивидуальных психофизических особенностей.

– при необходимости инвалидам и лицам с ограниченными возможностями здоровья предоставляется дополнительное время для подготовки ответа на экзамене;

– при проведении процедуры оценивания результатов обучения инвалидов и лиц с ограниченными возможностями здоровья предусматривается использование технических средств, необходимых им в связи с их индивидуальными особенностями;

– при необходимости для обучающихся с ограниченными возможностями здоровья и инвалидов процедура оценивания результатов обучения по дисциплине может проводиться в несколько этапов.

Процедура оценивания результатов обучения инвалидов и лиц с ограниченными возможностями здоровья по дисциплине предусматривает предоставление информации в формах, адаптированных к ограничениям их здоровья и восприятия информации:

Для лиц с нарушениями зрения:

– в печатной форме увеличенным шрифтом,

– в форме электронного документа.

Для лиц с нарушениями слуха:

– в печатной форме,

– в форме электронного документа.

Для лиц с нарушениями опорно-двигательного аппарата:

– в печатной форме,

– в форме электронного документа.

Данный перечень может быть конкретизирован в зависимости от контингента обучающихся.

# **5. Перечень основной и дополнительной учебной литературы, необходимой для освоения дисциплины (модуля)**

#### **5.1 Основная литература:**

1. Синица С.Г. Веб-программирование и веб-сервисы – учебное пособие, КубГУ, 2013.

2. Малашкевич, В.Б. Интернет-программирование : лабораторный практикум / В.Б. Малашкевич ; Поволжский государственный технологический университет. - Йошкар-Ола : ПГТУ, 2017. - 96 с. : ил. - Библиогр.: с. 82. - ISBN 978-5-8158-1854-5 ; То же [Электронный ресурс]. - URL: http://biblioclub.ru/index.php?page=book&id=476400

3. Богданов, М.Р. Разработка клиентских приложений Web-сайтов : курс / М.Р. Богданов. - Москва : Интернет-Университет Информационных Технологий, 2010. - 228 с. : ил. ; То же [Электронный ресурс]. - URL: http://biblioclub.ru/index.php?page=book&id=233745

Для освоения дисциплины инвалидами и лицами с ограниченными возможностями здоровья имеются издания в электронном виде в электронно-библиотечных системах *«Лань» и «Юрайт».*

#### **5.2 Дополнительная литература:**

1. Основы web-программирования на PHP: учебное пособие. Маркин А. В. , Шкарин С. С. Москва: Диалог-МИФИ, 2012. Объем: 252 стр. ISBN: 978-5-86404-241-0. URL: [http://biblioclub.ru/index.php?page=book\\_red&id=229742](http://biblioclub.ru/index.php?page=book_red&id=229742)

2. Стандарты оформления исходного кода программ и современные интегрированные среды разработки программного обеспечения: учеб.-метод.пособие. Ю.В. Кольцов, А.В.Уварова, С.Г.Синица [и др.] – Краснодар: Кубанский гос.ун-т, 2017.

3. Громов Ю. Ю. , Иванова О. Г. , Данилкин С. В. Основы Web-инжиниринга : разработка клиентских приложений: учебное пособие Издательство ФГБОУ ВПО «ТГТУ», 2012. 240 стр.. URL: [http://biblioclub.ru/index.php?page=book\\_red&id=277648&sr=1](http://biblioclub.ru/index.php?page=book_red&id=277648&sr=1)

## **6. Методические указания для обучающихся по освоению дисциплины (модуля)**

Для выполнения заданий удобно воспользоваться редактором с подсветкой синтаксиса и автоматическим форматированием кода HTML, например Visual Studio Code, Atom, Sublime или GitLab Web IDE. Для публикации сайта в GitLab Pages необходимо: зарегистрироваться на gitlab.com под своим именем и фамилией на английском языке, например допустим логин s.sinitsa, допустимо добавление цифр в конце логина, анонимные аккаунты не будут проверяться;- нажать зеленую кнопку New project; - выбрать вкладку Create from template, напротив шаблона Pages/Plain HTML кликнуть Use template; - поле Project name заполнить web1; - в поле Visibility Level выбрать Public; - нажать Create Project; - дальше залить файлы в каталог public/ через GitLab Web IDE или текстовый редактор + GIT; - при сохранении изменений коммит делать в ветку master, при этом изменения опубликуются на веб-страницу Gitlab Pages через 5-10 минут автоматически; - сайт через некоторое время будет опубликован по адресу, указанному на Settings  $\rightarrow$  Pages, например https://s.sinitsa.gitlab.io/web1/ - если публикация не происходит долгое время, то следует проверить ее статус и перезапустить вручную: слева выбрать  $CI/CD \rightarrow$  Pipelines, кликнуть Run Pipeline, отправить форму. При валидации через https://validator.w3.org/ вместо https использовать http, например http://s.sinitsa.gitlab.io/web1/, так как иначе возникает ошибка некорректного сертификата SSL.

Методические указания по выполнению каждого задания приведены в тексте задания в LMS Moodle.

В освоении дисциплины инвалидами и лицами с ограниченными возможностями здоровья большое значение имеет индивидуальная учебная работа (консультации) – дополнительное разъяснение учебного материала.

Индивидуальные консультации по предмету являются важным фактором, способствующим индивидуализации обучения и установлению воспитательного контакта между преподавателем и обучающимся инвалидом или лицом с ограниченными возможностями здоровья.

# **7. Перечень информационных технологий, используемых при осуществлении образовательного процесса по дисциплине (модулю)**

**7.1 Перечень информационно-коммуникационных технологий**

LMS Moodle, MS Teams, Zoom либо BigBlueButton.

**7.2 Перечень лицензионного и свободно распространяемого программного обеспечения**

Visual Studio Code, GIT, Mozilla Firefox.

#### **7.3 Перечень современных профессиональных баз данных и информационных справочных систем**

1. Справочно-правовая система «Консультант Плюс» [\(http://www.consultant.ru\)](http://www.consultant.ru/)

2. Электронная библиотечная система eLIBRARY.RU [\(http://www.elibrary.ru\)/](http://www.elibrary.ru)/)

## **8. Материально-техническое обеспечение по дисциплине (модулю)**

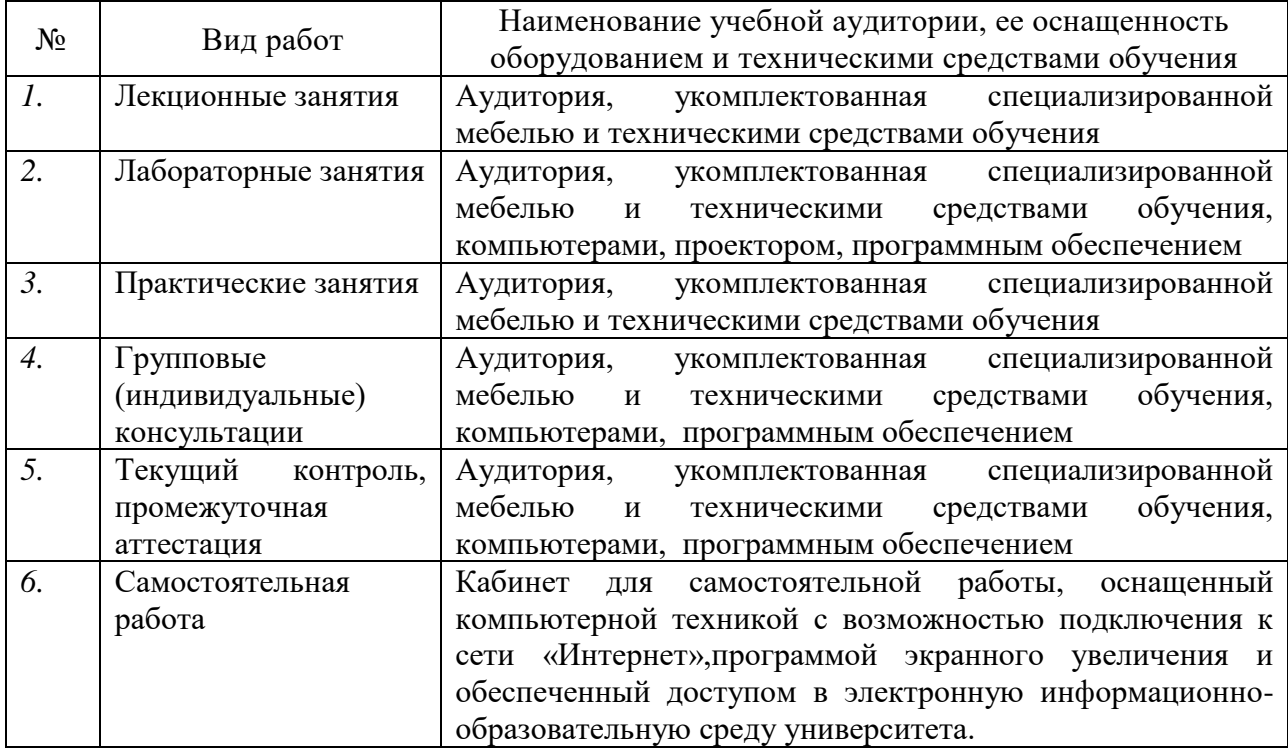

Примечание: Конткретизация аудиторий и их оснащение определяется ОПОП.